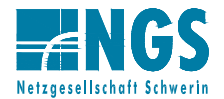

# **Datenblatt zum Anschluss einer KWK-Anlage an das Stromnetz**

Dieses Datenblatt ist Bestandteil des Antrages zum Anschluss von **Kraft-Wärme-Kopplungsanlagen** an das Stromnetz der Netzgesellschaft Schwerin mbH (NGS). Das ausgefüllte Datenblatt ist Voraussetzung für die netztechnische Bewertung und kaufmännische Vergütungseinstufung. Nur **vollständig und leserlich** in Blockschrift oder Maschinenschrift ausgefüllte Datenblätter werden bearbeitet. Zusätzliche Informationen zu den einzureichenden Antragsunterlagen finden Sie in den für Sie erstellten und auf der Homepage veröffentlichten Checklisten.

#### **A) Allgemeine Angaben**

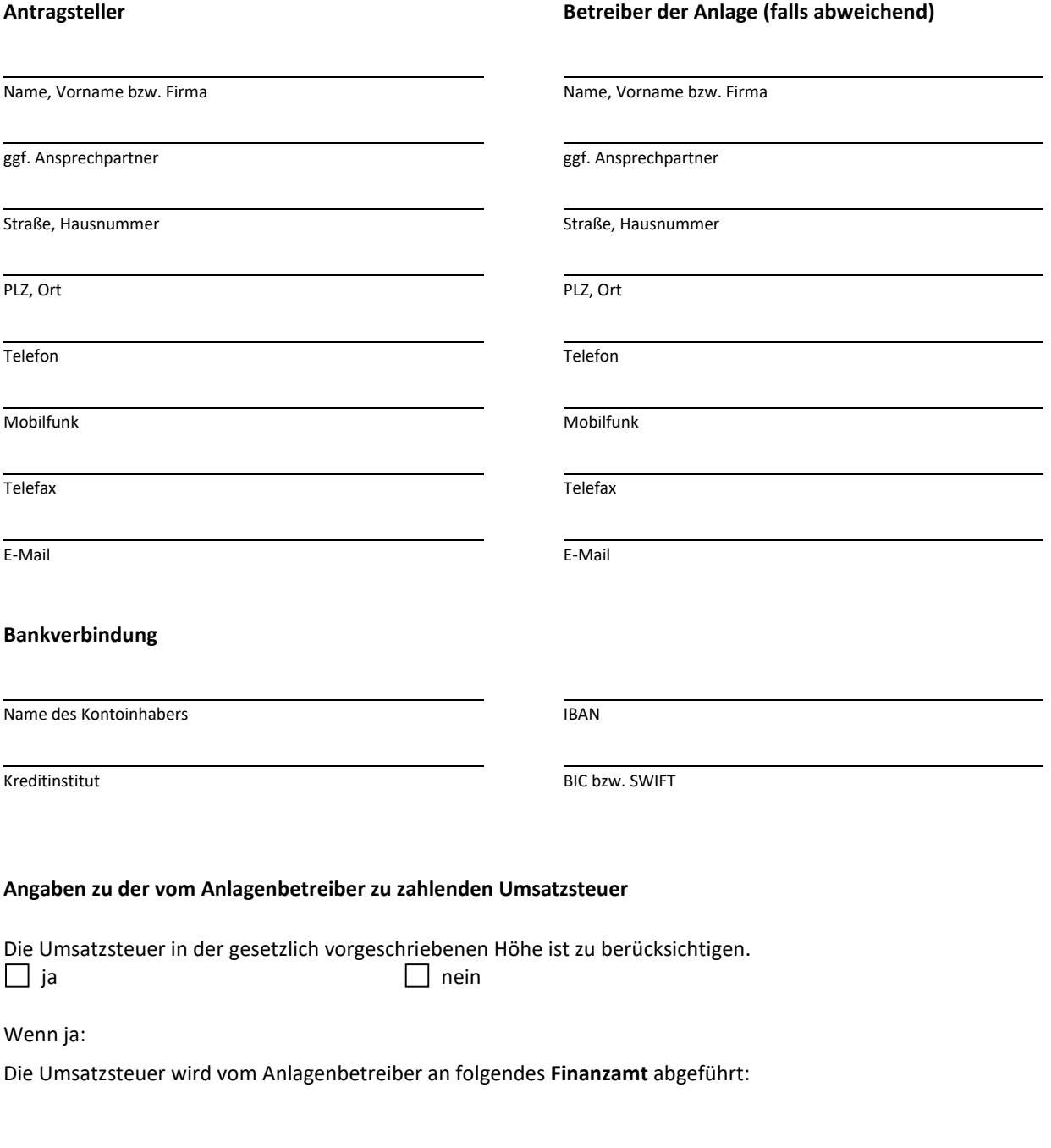

Name des Finanzamtes Steuernummer oder UstID

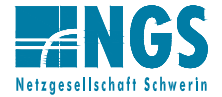

flüssiger Brennstoff

\_\_\_\_\_\_\_\_\_\_\_\_\_\_

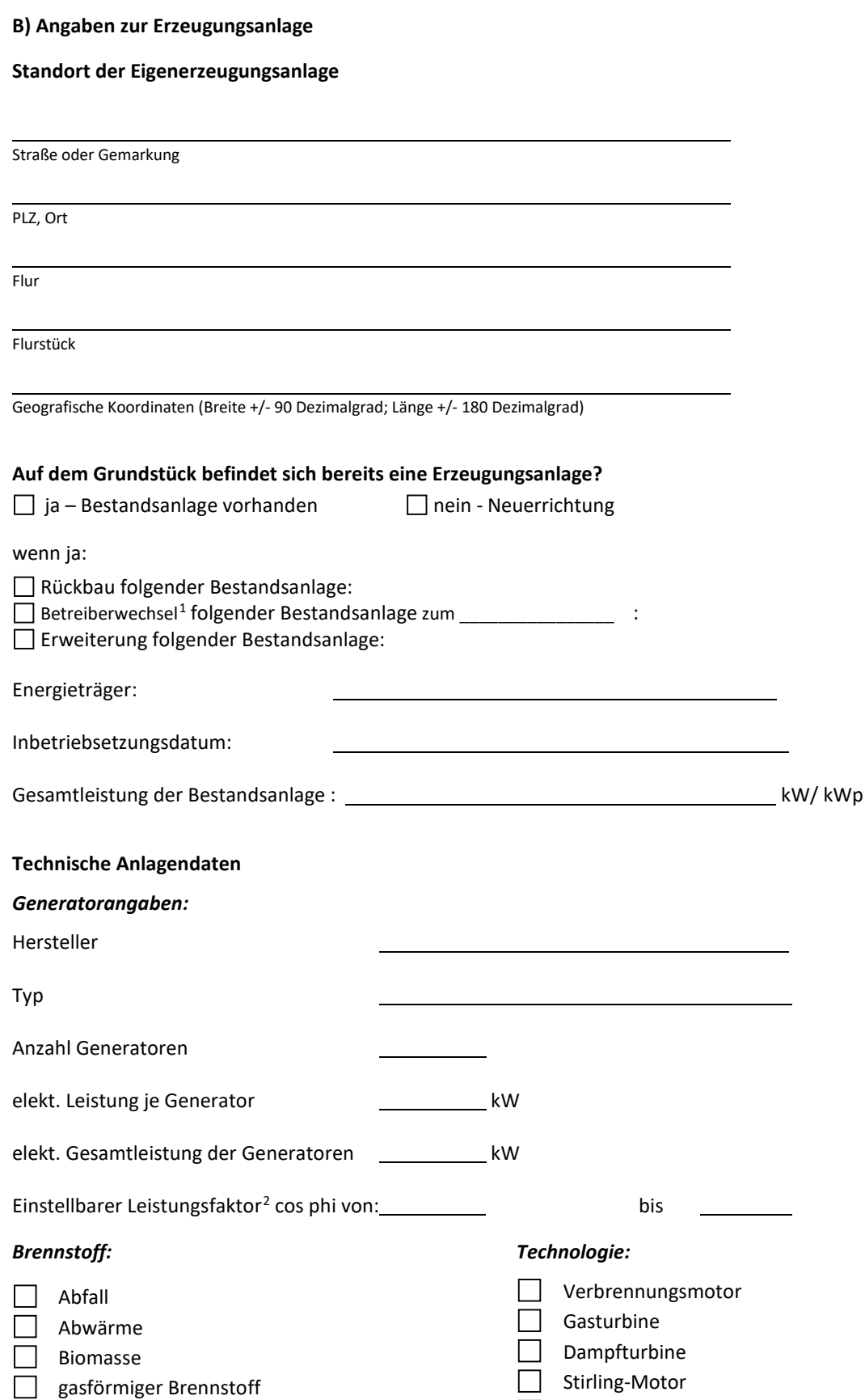

<span id="page-1-0"></span> 1 weiterhin einzureichen ist ein Übergabeprotokoll oder anderer vom alten und neuen Betreiber unterzeichneter Nachweis inklusive Übergabedatum und –zählerstände. Der Betreiberwechsel ist im Marktstammdatenregister zu melden.

Dampfmotoren-Anlage

Brennstoffzellen-Anlage

ORC – Anlage

<span id="page-1-1"></span><sup>2</sup> Der **einzuhaltende Leistungsfaktor** am Verknüpfungspunkt wird von der Netzgesellschaft Schwerin mbH (NGS) bei der Bewertung vorgegeben

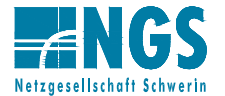

## **Betriebsweise/Einsatzart**

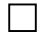

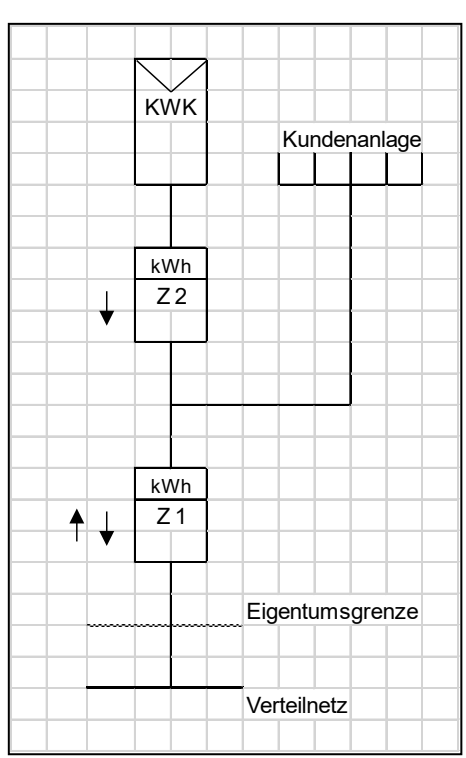

### Überschusseinspeisung *weitere Angaben zur Überschusseinspeisung*

*Ein Teil des erzeugten Stromes soll in der Kundenanlage verbraucht werden* 

Die Überschusseinspeisung wird betrieben:

- als Eigenversorgung
- mit Lieferung des erzeugten Stroms an Dritte<sup>[3](#page-2-0)</sup>
- als kaufmännisch bilanzielle Weiterleitung*[4](#page-2-1)*

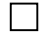

### Volleinspeisung

*Der gesamte in der Anlage erzeugte Strom soll in das Verteilnetz eingespeist werden*

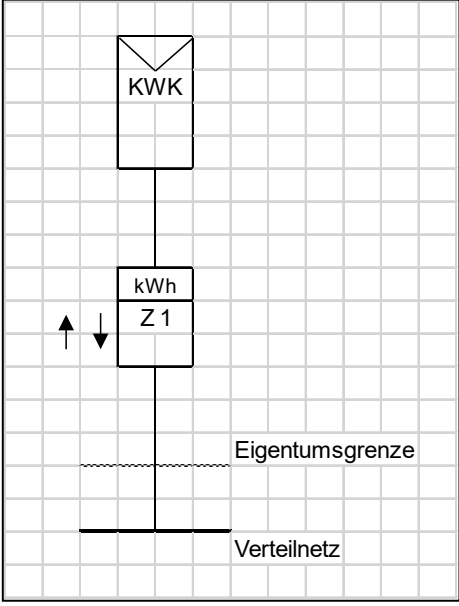

Inselbetrieb

- *Es besteht keine Verbindung (kein Parallelbetrieb) zum Verteilnetz*
- *somit soll keine Erfassung etwaiger Strommengen der Erzeugungsanlage erfolgen*

<span id="page-2-0"></span><sup>3</sup> In diesem Fall ist für die Erhebung der EEG-Umlage der Übertragungsnetzbetreiber gem. § 61j Abs. 1 EEG 2021 zuständig. Bitte wenden Sie sich an den ÜNB: 50Hertz[: http://www.50hertz.com/de/EEG/EEG-Abwicklung/Anmeldung-zur-EEG-Umlage](http://www.50hertz.com/de/EEG/EEG-Abwicklung/Anmeldung-zur-EEG-Umlage)

<span id="page-2-1"></span><sup>4</sup> Ein Teil des erzeugten Stromes verbleibt in physikalischer Hinsicht im Kundenetz. Kaufmännisch und Bilanziell wird dieser jedoch als ins Verteilnetz eingespeist betrachtet und zudem zu bezogenem Strom aus dem Verteilnetz eingetauscht. (RLM erforderlich)

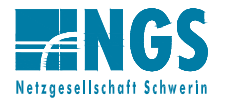

#### **Einspeisemanagement (§ 9 EEG 2021):**

- 1. Das Einspeisemanagement für KWK-Anlagen mit einer installierten Modulleistung **größer 25 kWp** erfolgt mittels ferngesteuerter Leistungsreduzierung (Funkrundsteuerempfänger - vom Anlagenbetreiber zu installieren und nachzuweisen)
- 2. Das Einspeisemanagement für KWK-Anlagen mit einem Anschluss an das MS-Netz erfolgt mittels Fernwirktechnik

**Hinweis: Nur bei vollständig vorliegenden Angaben kann eine Abrechnung erfolgen. Der Anlagenbetreiber verpflichtet sich, dem Netzbetreiber jegliche Veränderung - insbesondere Veränderungen der Betriebsweise, der installierten Leistung seiner Erzeugungsanlage oder auch Änderungen in der Person des Anlagenbetreibers - unverzüglich schriftlich anzuzeigen.**

**Datenschutz-Hinweis**: der Netzbetreiber verarbeitet Ihre personenbezogenen Daten im Einklang mit den geltenden Datenschutzvorschriften. Details zur Verarbeitung Ihrer Daten finden Sie in den Hinweisen zum Datenschutz des Netzbetreibers. Mit ihrer Unterschrift bestätigen, Anschlussnehmer und Anschlussnutzer, dass ihnen die Datenschutzerklärungen des Netzbetreibers und Messstellenbetreiber zugänglich gemacht wurden.

Ort, Datum Unterschrift (ggf. mit Firmennamen bzw. Firmenstempel)

 $\Box$